# Cheatography

### Linux Cheat Sheet by [lucic](http://www.cheatography.com/lucic/) via [cheatography.com/189513/cs/39520/](http://www.cheatography.com/lucic/cheat-sheets/linux)

Bash commands

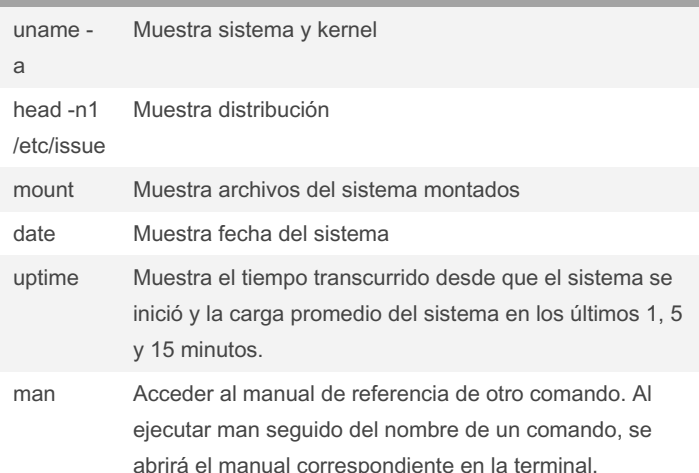

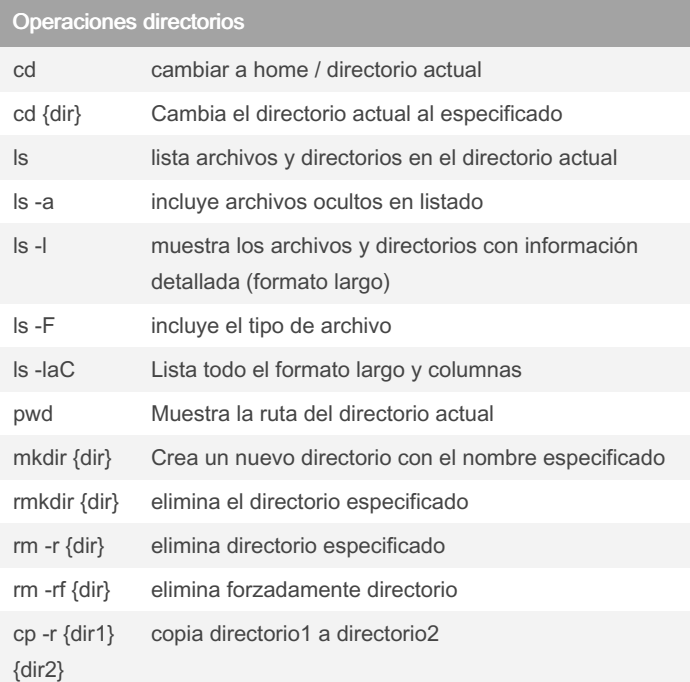

### opciones de <mark>l</mark>s

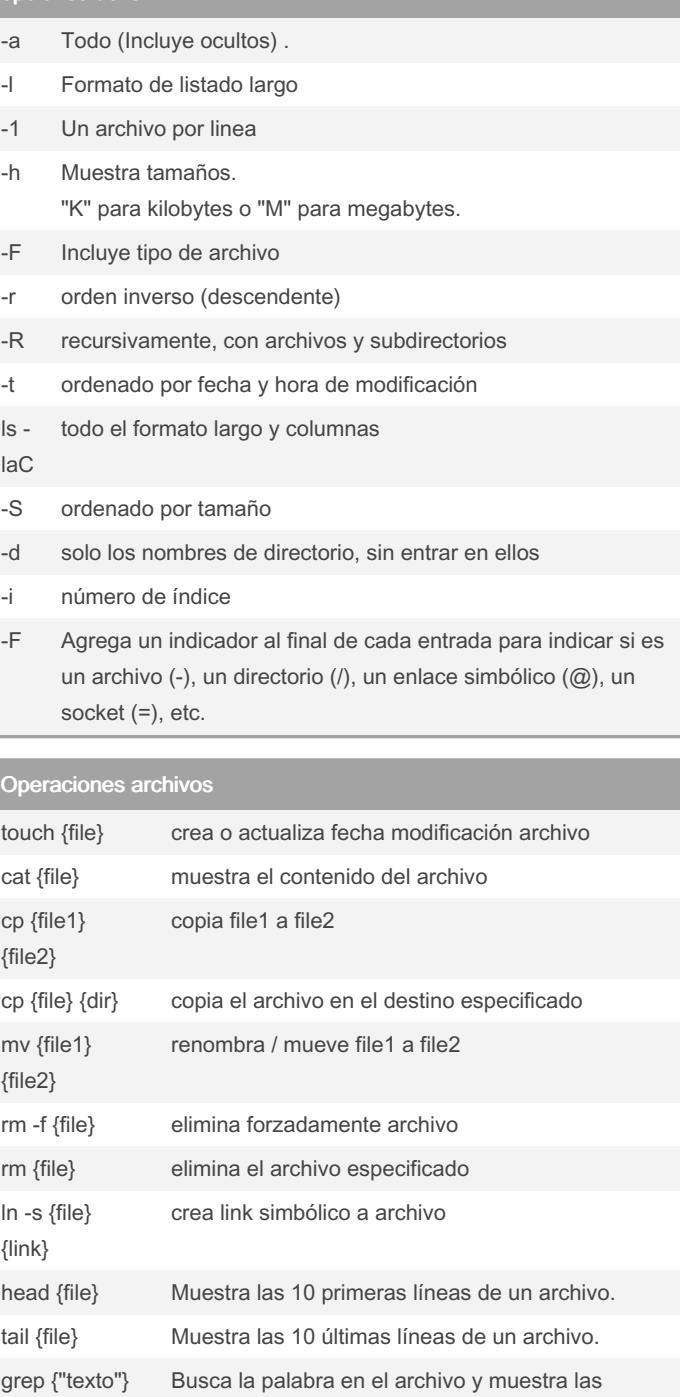

{file} coincidencias. find / -name {file} Buscar archivo desde la raíz en Linux find / -name " file " Buscar un archivo que contenga la palabra "file" en su nombre

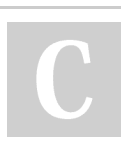

By lucic [cheatography.com/lucic/](http://www.cheatography.com/lucic/) Not published yet. Last updated 21st July, 2023. Page 1 of 3.

Sponsored by CrosswordCheats.com Learn to solve cryptic crosswords! <http://crosswordcheats.com>

# Cheatography

## Linux Cheat Sheet by [lucic](http://www.cheatography.com/lucic/) via [cheatography.com/189513/cs/39520/](http://www.cheatography.com/lucic/cheat-sheets/linux)

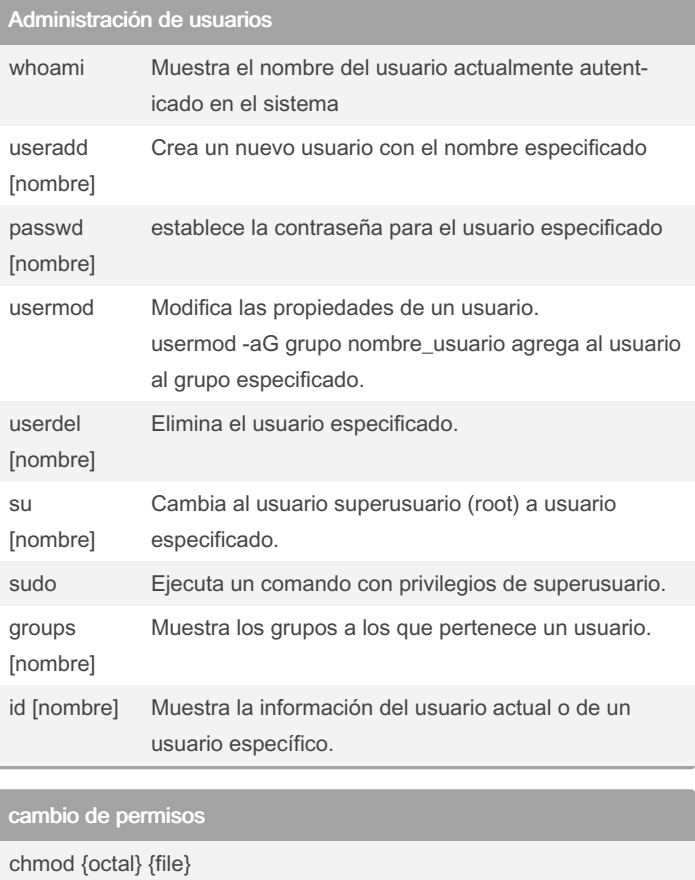

Cambia permisos de archivo con octal.

4 - lectura (r)

2 - escritura (w)

1 - ejecución (x)

chmod 7 5 5 R+W+X para el owner y solo R para el resto

chmod +x {file} Hace el archivo ejecutable para todos los usuarios

#### SSH

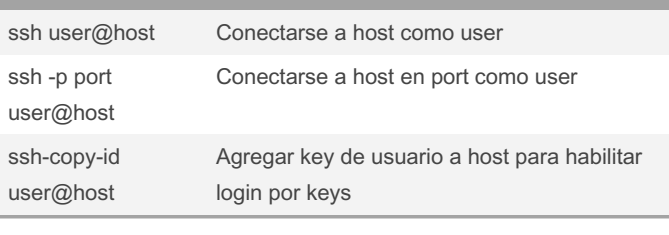

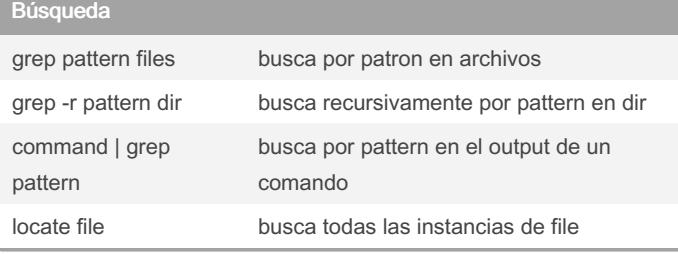

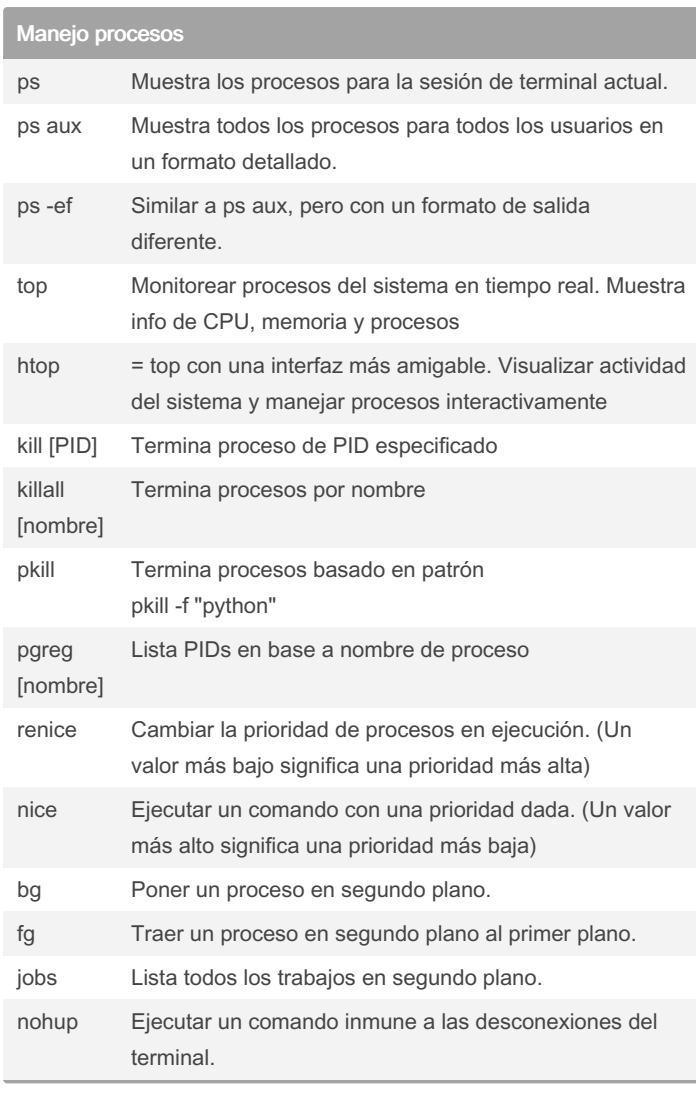

#### Compresión

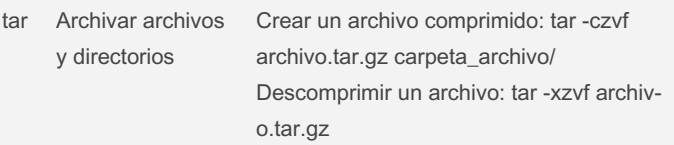

By lucic

[cheatography.com/lucic/](http://www.cheatography.com/lucic/)

Not published yet. Last updated 21st July, 2023. Page 2 of 3.

Sponsored by CrosswordCheats.com Learn to solve cryptic crosswords! <http://crosswordcheats.com>

## Linux Cheat Sheet

by [lucic](http://www.cheatography.com/lucic/) via [cheatography.com/189513/cs/39520/](http://www.cheatography.com/lucic/cheat-sheets/linux)

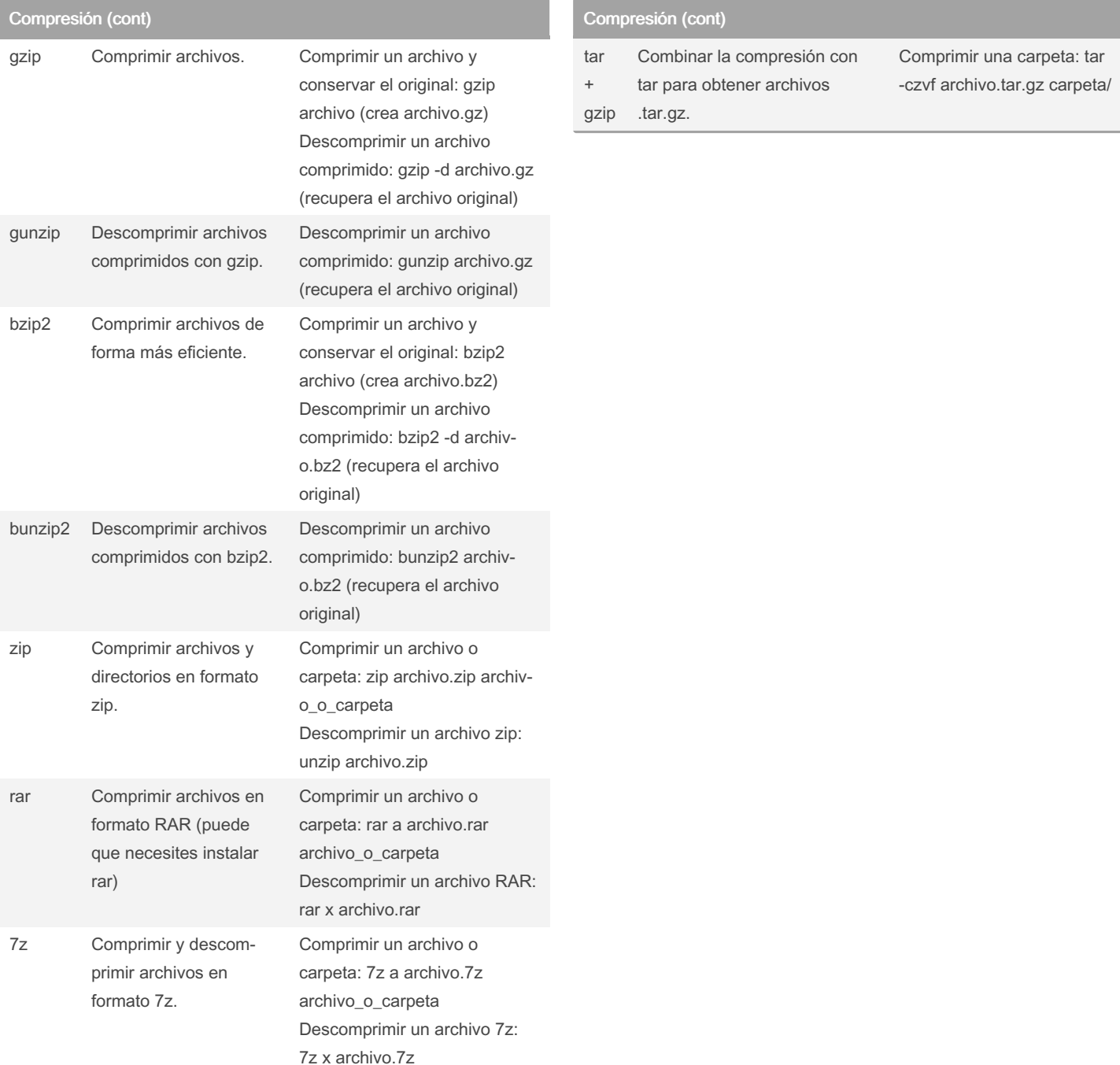

#### By lucic

Cheatography

[cheatography.com/lucic/](http://www.cheatography.com/lucic/)

Not published yet. Last updated 21st July, 2023. Page 3 of 3.

Sponsored by CrosswordCheats.com Learn to solve cryptic crosswords! <http://crosswordcheats.com>